### 12.010 Computational Methods of Scientific Programming

Matlab Lecture 1 Lecturers Thomas A Herring Chris Hill

# Summary of Today's class

- We will look at Matlab:
  - History
  - Getting help
  - Variable definitions and usage
  - Math operators
  - Control statements: Syntax is available through the online help
  - M-files: Script and function types
    - Variable number of input and output arguments
- Our approach here will be to focus on some specific problems using Matlab for analysis and for building Graphical User Interfaces (GUI) and treating graphics as objects.

### **MATLAB (Matrix Laboratory)**

- History
  - MATLAB was originally written to provide easy access to matrix software developed by the LINPACK and EISPACK projects.
  - First version was released 1984.
  - Current version is version 7 (Versions come in releases; currently Release 2010a/b, 7.10). (command ver gives version)
  - Interactive system whose basic data element is an array that does not require dimensioning
  - UNIX, PC and Mac versions. Similar but differences.

#### **MATLAB:**

- All commands are executable although there is the equivalent to dimensioning. In general arrays in MATLAB are not fixed dimensions
- Syntax is flexible but there are specific set of separators
- Basic Structure:
  - MATLAB commands are executed in the command window called the base workspace (>> prompt)
  - MATLAB code can be put in M-files: Two types
    - Script type which simply executes the code in the M-file
    - Function type which executes codes in a new workspace. Generally variables in the new workspace are not available in the base workspace or other workspaces.

# **Getting help**

- Matlab has extensive help available both locally based and through the web.
- After release 13 there is a help menu in the command window.
- Help falls into two types:
  - Help on specific commands and their usage
  - Help by topic area which is useful when looking for generic capabilities of Matlab
- Matlab also comes with guides and there are thirdparty books such as "Mastering Matlab X"

#### **Basic Structure 02**

- Variable types
  - Early versions of matlab had variables that are double precision, strings cells {}, or structures.
  - After Version 6, other variable types introduced specifically single precision and integer forms can be used (saves memory space) (help datatypes)
  - Complex variables are used as needed (use \*i or \*j to set complex part)
  - Variables can be defined locally in current workspace or they can be global.
  - To be global must be defined that way in both base workspace and M-files
  - who and whos are used determine current workspace variables
  - Names are case sensitive, no spaces, start with letter and may contain numbers and \_\_\_\_\_
  - workspace command is GUI management tool (now built into Desktop Layout).

10/27/2011

12.010 Lec 14

#### **Basic Structure 03**

- I/O: File I/O is similar to C
  - fopen,fclose, fread (binary), fwrite (binary), fscanf (formatted read), fprintf (format write), fgetl (read line), fgets (read line keep new line character), sscanf (string read), sprintf (string write)
  - save and load save and load workspace.
- Math symbols: + \* / \ ^ (\ is left divide)
- When matrices are used the symbols are applied to the matrices.
- When symbol preceded by . Array elements are operated on pair at a time.
- ' means transpose array or matrix
- <u>http://geoweb.mit.edu/~tah/12.010/Matlab/Lec01\_01.m</u> and <u>http://geoweb.mit.edu/~tah/12.010/Matlab/Lec01\_02.m</u> are examples

#### **Basic Structure 04**

- Control
  - if statement (various forms)
  - for statement (looping control, various forms (similar to do)
  - while statement (similar to do while)
  - No goto statement!
  - break exists from for and while loops
  - switch case otherwise end combination
  - try catch end combination
- Termination
  - end is used to end control statements above
  - return is used in functions in the same way as Fortran.

# **M-files: Script and Function types**

- Communication with functions and M-files
  - Script M-files:
    - Do not accept input or output arguments
    - Operate on data in workspace
    - Useful for automating a series of steps
  - Function M-files
    - Accept input arguments and return outputs
    - Internal variables are local to the function by default, but can be declared global
    - Useful for extending language

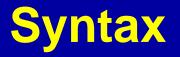

- Flexible layout with certain characters have specific uses.
- % is the comment symbol. Everything after % is ignored
- ... (3 dots) is the line continuation symbol. Must be used at a natural break in commands
- •, used to separate commands, with result printed
- ; used to separate commands with result not printed
- [] enclose arrays and matrices, {} enclose sets (difference is multidimensional arrays need to be all of the same type and size)
- : is the range selector for from start:increment:end, if only one : increment is 1, if no numeric values, range for matrix elements.

#### **Multidimensional arrays**

- Matlab works naturally with 1 and 2 dimensional arrays but more than 2 dimensions can be used.
- They can be constructed a number of different ways
  - By extension: a = [5 7 8; 0 1 9; 4 3 6];
  - a(:,:,2) = [104; 356; 987]
  - Scalar extension (Set "plane" 3 to 5)
  - a(:,:,3) =5
  - Use of functions ones, zeros, randn
  - **b =** zeros(3,3,2)
  - cat function, cat(ndim, arrays, ...) where ndim is the dimension to be concatinated in.

# **Multidimensional arrays 02**

- reshape function allows refinition of array shape e.g., a = [1:18]; reshape(a,[ 3 3 2 ])
- squeeze removes dimensions that are only 1 element
- permute allows array dimensions to be re-ordered.
- Functions that operate on elements of arrays work with multidimensional arrays but matrix type functions do not work unless a suitable 2-D array is passed
- Functions that operate on vectors use the first nonsingleton index

# **Summary of Introduction to Matlab**

- Looked at the basic features of Matlab:
  - Getting help
  - Variable definitions and usage
  - Math operators
  - Control statements: Syntax is available through the online help
  - M-files: Script and function types
    - Variable number of input and output arguments
- Class Project Descriptions and groups of 1 or 2 people are due Thursday November 17.

MIT OpenCourseWare http://ocw.mit.edu

12.010 Computational Methods of Scientific Programming Fall 2011

For information about citing these materials or our Terms of Use, visit: http://ocw.mit.edu/terms.